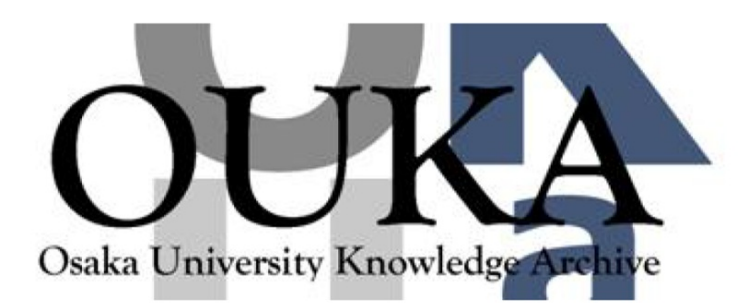

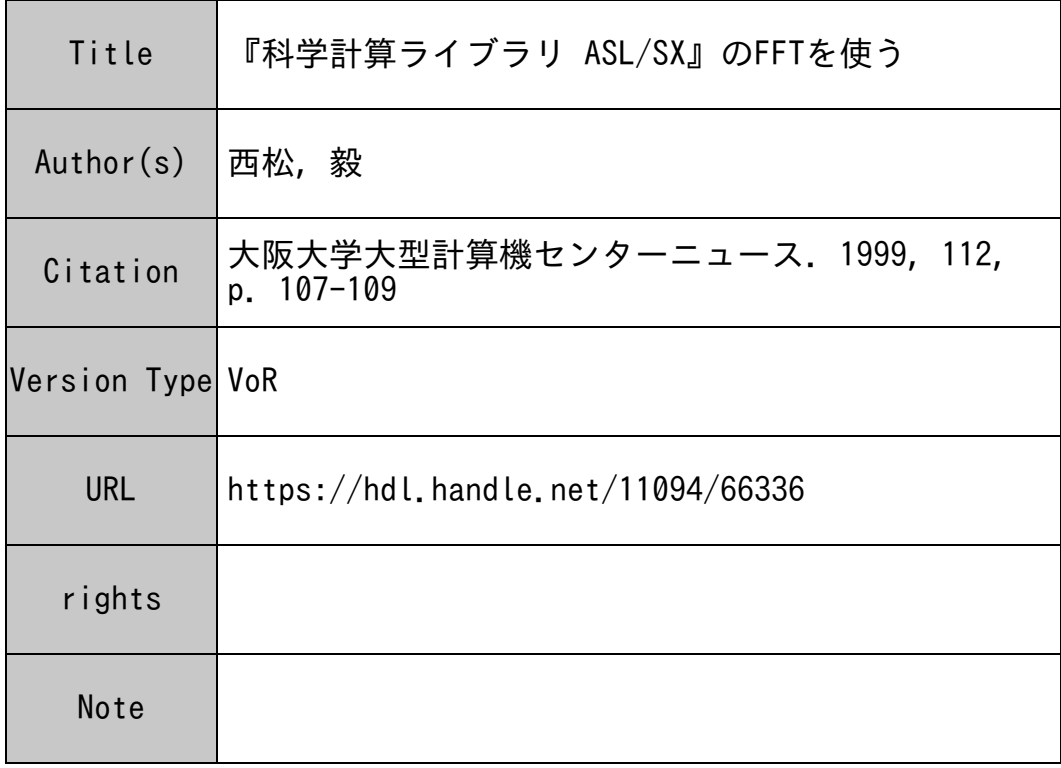

# Osaka University Knowledge Archive : OUKA

https://ir.library.osaka-u.ac.jp/

Osaka University

#### 『科学計算ライブラリ ASL/SX』の FFTを使う

大阪大学 産業科学研究所 西松 毅

\*\*\*\*\*\*\*\*\*\*\*\*\*\*\*\*\*\*\*\*\*\*\*\*\*\*\*\*\*\*\*\*\*

nisimatu@cmp.sanken.osaka-u.ac.jp

#### 目的 1 . . .

SX-4 のために最適化されているであろう『科学計算ライブラリ ASL/SX』[NEC96]の FFT (高速フーリエ変換)を利用して,(よく出自のわからない現在利用している FFT り)計算時間を短縮することを目的とする.

この文章は大型計算機センターでの ASL/SX の利用方法の一例を示したものになる.

計算条件,利用方法などは以下の通り

- 64 × 64 × 64 要素の 3 次元複素 FFT.
- FFTの並列化はやりたかったのだが,よくわからなかったので,できなかった.FFT そのものを並列化するのではなく,例えば互いに独立な 4つのデータがあれば, FFT を4本並列に走らせればよいのかもしれない.
- ccup02 のクロスコンパイラ環境でコンパイルする.
- GNU make[FSF95] を使う.

## 2 Makefile

Makefileの例を次に示す.GNU makeを使っているので,とても簡単. なお, ASL/SX の archive, libasl.a を LIBDIR = /usr1/xxxxxxx/SUPER-UX/lib1/ にコピーして置いてある.

```
# Makefile for wf2real1999 -*- Makefile -*-
# 1999, 03, 17 NI SHIMA TSU Takeshi 
## 
\text{srcdir} = \text{/usr1/xxxxxx/f/cpgs1999/cpgs1999-0.09/src}VPATH = /usr1/xxxxxxx/f/cpgs1999/cpgs1999-0.09/src 
LIBDIR = /usr1/xxxxxxx/SUPER-UX/Iib1CC = sxcc -hfloat1CFLAGS =CPPFLAGS = -I. -DSX=1 - DDEBUG=1 -DASL=1FC = sxf90 - Ep -f3 -f1oat1FFLAGS = -DLANGUAGE_FORTRAN=1
```

```
WF2REAL_SOURCES=wf2real.F contour110.F autoka.F indx.F \
        skipper.F makecon.F struct.F tslatc-old.F ucvolm.F \
        kgroup. F skip-nit-anneal. F SetIEFDbyUser. F \
        calc-weight.F wf2ChargeDistPlot.F cptime.F 
WF2REAL_OBJECTS=$(WF2REAL_SOURCES:.F=.o) wrapped-c-qsort.o 
## 
all: wf2real1999 
indx. o wf2real. o contour110. o: cp. inc 
autoka.o: PARAM 
wrapped-c-qsort.o: wrapped-c-qsort.h 
wf2real1999: $(WF2REAL_OBJECTS) 
        $(FC) -L$(LIBDIR) -o $@ $^ -ltspace -laslclean: 
        rm -f wf2real1999 *.o
```
3 コーディング

ライブラリを call している部分は次の通り. Cプリプロセッサ [Nis98] を利用して, 以前のコーデイングも残してある.CPTIME()は時間計測ルーチン.

```
CALL CPTIME(IT01) 
#ifndef ASL 
         CALL FFT3(-1,ARE,AIE,ND,ND,ND,WK1,WK2,WR,WI,ND) 
#endif 
#ifdef ASL 
          if (ilevel.eq.1) then 
            call DFC3FB(NADIM,NADIM,NADIM, ARE,AIE, NADIM,NADIM,NADIM,
      % -1, IFAX, TRIGS, WK, IERR)<br>else<br>call DFC3BF(NADIM,NADIM,NADIM,ARE,<br>$ -1, IFAX, TRIGS, WK, IERR)
          else 
            call DFC3BF(NADIM,NADIM,NADIM, ARE,AIE, NADIM,NADIM,NADIM,
                      -1, IFAX, TRIGS, WK, IERR) 
          end if 
#endif 
          CALL CPTIME(IT02)
```
## 4 結果

計算時間が大幅に改善された.

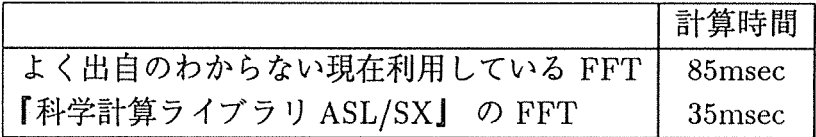

### 5 センターヘの要望

**● 各マシンの時刻を合わせてほしい. 今 (1999 年3月) のところ, ccup02 で make する** と,次のエラーが出る.

```
ccup02 246'/, make wf2real1999 
make: *** Warning: File 'Makefile' has modification time in the
      future (921651428 > 921651360) 
make: *** Warning: Clock skew detected. Your build may be 
      incomplete. 
ccup02 247%
```
● SX-4 の ASL/SX, IMSL などの ライブラリ (\*.a) が格納されているディレクトリを クロスコンパイラ環境のある ccup02にも NFSマウントしてほしい.

# 参考文献

- [FSF95] Free Software Foundation: info of GNU make (GNU makeのオンラインマニュ アル) (Free Software Foundation, Inc., Boston, USA, 1995).
- [NEC96] 日本電気株式会社: sxシステム科学計算ライプラリ ASL/SX利用の手引, Tokyo, Japan (1996).
- [Nis98] 西松毅: f77 の機種依存性とその C プリプロセッサを用いた回避方法, 大阪大学 大型計算機センターニュース 28,72 (1998), 特集 3スーパーコンピュータ SX-4 利用報告.